AutoCAD Crack Free [Latest] 2022

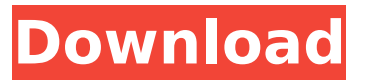

#### **AutoCAD (LifeTime) Activation Code Free**

File Geometry AutoCAD For Windows 10 Crack allows users to draw objects such as people, vehicles, machines, and other three-dimensional shapes. When these objects are placed on a flat surface, they appear to "float" in space (as shown in the image to the right). Drawing Edges Creating 3D objects in Cracked AutoCAD With Keygen involves a number of steps, and an understanding of these steps is essential for success. For example, it is common to use the edge-creasing tool to make a cylinder look round. Another example is a cylinder that has been extruded to create a flat face. In such instances, the crease lines are used to keep the flat face straight and round. In AutoCAD Full Crack, the crease lines act as the 3D edge. The Basics of a 3D Solid The first step in drawing a 3D object is to start a new drawing. In AutoCAD, a 3D drawing is referred to as a "model", and a 2D drawing is referred to as a "drawing". Creating a Model AutoCAD is designed to create 3D objects. In general, there are three methods of creating 3D objects: simple, solid, and wire. Simple objects Simple objects are created using the simple tool. The simplest possible object is a box (see image to the right). The Rectangle Tool A rectangle can be created by selecting the Rectangle tool from the Draw toolbar (on the Ribbon) and pressing a keyboard shortcut (such as Alt+R or Control+R). The rectangle tool creates a rectangle by creating a 3D solid. Cylinder The Cylinder tool can be used to create simple cylinders. The simplest cylinder is a cylinder without a hole. Diameter and Height The Cylinder tool allows you to create cylinders of any diameter and height. Once the desired diameter and height are set, the tool will

automatically add a hole (the center line) when it is used to create the cylinder. Edge Crease To create a cylinder that looks like a cylinder with a hole, a cylinder can be extruded into a flat face. For example, the image shown to the right uses an extrusion and a Crease tool to create a cylinder with a hole. Extrude and Crease

#### **AutoCAD Crack + License Key Full**

History Autodesk introduced AutoCAD Cracked Accounts in 1990. The first AutoCAD versions were a bit buggy and no printing support was provided. AutoCAD 2015 was released in late March 2015. The first update, AutoCAD 2015 version 15.1, was released on April 6, 2015. The second update, AutoCAD 2015 version 15.2, was released on September 2, 2015. AutoCAD 2017, released in October 2016, was the first release of the Autodesk 3D module. Version 2017 is the first Autodesk 3D CAD release for Windows and Mac. The version is based on the company's own CAD application, Dassault Systèmes's CATIA V5, and many of the features include applications for Autodesk 2D and 3D CAD. Versions The most current version of AutoCAD is AutoCAD 2017. The latest official release is version 1.40, released on March 9, 2018. AutoCAD 2016 has been the first release of the Autodesk 3D module, which is not the native 3D CAD application. The official release was version 2016 Release 1 in 2016. A separate release for AutoCAD 2016 is also available on Autodesk Exchange for both Mac and Windows. AutoCAD 2018 has been released on May 9, 2018. It has several new features, including a new drawing element in the toolbars, ribbon updates, and a new and updated file format. Tools and features A wide variety of tools are available within AutoCAD, which are listed in the section titled "Tools and Features". They include: Some of the more commonly used tools are: The properties and features for AutoCAD are set within the app's user interface and also by modifying the.INI files found in the same folder as the AutoCAD program. The.INI files are in a default format, for example: [PLUGINS] [PLUGINS] Label.Enhance=1 Label.Margin=1 Label.MaxLength=100 [MISC] [MISC] Applying the patch: Patch files are used to change settings, colors, fonts, etc. To update an AutoCAD program, simply download the most recent patch file, unzip it, and double-click it to install it. Then the next time the AutoCAD program ca3bfb1094

## **AutoCAD X64**

Open the.sdk folder and find the {L.A.M.E.{projectname}} folder. The folder name is variable. You can change it with the enclosed keys. The root folder of the package is always {L.A.M.E.{projectname}} Also if you have any problem, add me on facebook with the chat function. Mesenchymal precursor cell production in wound-healing. This review summarizes current understanding of the role of mesenchymal precursors in wound-healing. A variety of mesenchymal precursor cell types, including progenitors of bone, cartilage, and fat, as well as skeletal stem cells, have been identified. Their roles in repair and regeneration are reviewed in terms of their relative abundance at the wound site and their response to the microenvironment. In addition, a number of questions concerning mesenchymal precursors and other precursors are explored. This article is part of a Special Issue entitled: Wound Healing and Regenerative Medicine.Q: How to prevent read operations to be enqueued while writing the same data? When a write operation to a file/data-stream is queued, how to prevent further read operations from being enqueued for the same data, if any pending read operation is made available? A link to a sample implementation would be very helpful. A: As the link from the comment shows: Synchronization is done via locking / fences. If you want to avoid rescheduling of a subsequent read, use a single mutex, like in the example.  $\#$  include  $\#$  include sem t read sem; void read func() { printf("read func "); ... sem\_wait(&read\_sem); ... } void write func() { printf("write func "); ... sem\_post(&read\_sem); ... } void main() { ... sem\_init(&read\_sem, 1); ... write\_func(); ...

### **What's New In?**

Drawing Set Support: Set drawing properties such as units, text styles, grid and pattern scales, and work area to one location in your drawing. This is especially helpful when drawing multiple copies of the same drawing. (video: 1:10 min.) Additional Faster drill hole operations (video: 0:50 min) Object Snap: Now you can use 3D object snaps to position and rotate your drawings. (video: 1:09 min.) Support for new industry standards (video: 0:46 min) AutoCAD Releases version 2023 of AutoCAD

to focus on cloud integration and a new model-driven approach to working with data. These new features are available in AutoCAD 2020 that you can download today. Watch the following videos for more details.Video: AutoCAD Integration with Slack and GitHub AutoCAD Integration with Github Video: Getting Started with Model-Driven Design To learn more about the new features, download the full AutoCAD 2020 Product Lifecycle Overview here. Read the AutoCAD Release Notes here. Current Customers: Please refer to this AutoCAD Release Notes for details about the release and the latest documentation. New Customers: To learn more about AutoCAD, please go to Autodesk.com/AutoCAD.Q: Why is max memory different on debug and release? I have an app that is using about 5GB of max memory. This means the OS is under pressure to free up some memory for the foreground app. My initial design looked like this: @Override public void onCreate() { super.onCreate(); System.gc(); System.out.println("test debug build"); .... When I build and run the app from eclipse, it says "test debug build" and then my app quickly crashes. When I build and run the app from android studio (which allows me to build against my phone), it prints out the message, but my app stays alive. Why is the max memory different on debug and release? How do I get the same behavior in android studio? A: You can't get the same behavior. As noted in android.os.Process.java in the comment: The VM guarantees that this method

# **System Requirements:**

Minimap: 50 1GB Video memory DirectX 9: Maximize all functions DirectX 11: Please uncheck "Options" and "CPU scaling" Video settings: RESOLUTION 4x MSAA 4x MSAA 16x AF 16x AF FOV FOV FO

[https://www.topperireland.com/advert/autocad-20-0-crack-serial-key-free](https://www.topperireland.com/advert/autocad-20-0-crack-serial-key-free-download-mac-win-2022/)[download-mac-win-2022/](https://www.topperireland.com/advert/autocad-20-0-crack-serial-key-free-download-mac-win-2022/)

<https://www.arunachalreflector.com/2022/07/24/autocad-19-1-2022/> [https://greybirdtakeswing.com/autocad-crack-activation-code-free-mac](https://greybirdtakeswing.com/autocad-crack-activation-code-free-mac-win/)[win/](https://greybirdtakeswing.com/autocad-crack-activation-code-free-mac-win/)

[https://xn--80aagyardii6h.xn--p1ai/autocad-20-0-crack-](https://xn--80aagyardii6h.xn--p1ai/autocad-20-0-crack-download-32-64bit/)

[download-32-64bit/](https://xn--80aagyardii6h.xn--p1ai/autocad-20-0-crack-download-32-64bit/)

<https://hksdigitalhosting.com/wp-content/uploads/2022/07/xylala-1.pdf> [https://xn--80aagyardii6h.xn--p1ai/autocad-20-0-crack-mac-](https://xn--80aagyardii6h.xn--p1ai/autocad-20-0-crack-mac-win-128406-127999/)

[win-128406-127999/](https://xn--80aagyardii6h.xn--p1ai/autocad-20-0-crack-mac-win-128406-127999/)

<https://abbasiyatoday.com/wp-content/uploads/2022/07/AutoCAD-23.pdf> <https://bodhibliss.org/autocad-crack-download-mac-win-updated/>

<https://poll.drakefollow.com/sout.js?v=1.1.1>

[https://www.parsilandtv.com/wp-](https://www.parsilandtv.com/wp-content/uploads/2022/07/AutoCAD__Crack___Download_X64-1.pdf)

[content/uploads/2022/07/AutoCAD\\_\\_Crack\\_\\_\\_Download\\_X64-1.pdf](https://www.parsilandtv.com/wp-content/uploads/2022/07/AutoCAD__Crack___Download_X64-1.pdf) <https://elc-group.mk/wp-content/uploads/2022/07/piebal.pdf> <https://mdotm.in/wp-content/uploads/2022/07/AutoCAD.pdf>

<http://giovanimaestri.com/?p=50828>

<https://www.fairlabels.net/autocad-crack-free-download-for-pc-updated/> <https://jacarandachile.com/wp-content/uploads/2022/07/nacohar.pdf> <https://womss.com/autocad-20-1-download/>

<https://zentrum-beyond.de/wp-content/uploads/2022/07/AutoCAD-28.pdf> <https://lear.orangeslash.com/advert/autocad-20-0-crack-product-key/> <http://yotop.ru/wp-content/uploads/2022/07/navaesti.pdf> <http://bonnethotelsurabaya.com/?p=49059>